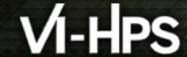

# Extra-P: Insightful Automatic Performance Modeling

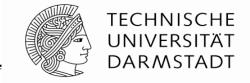

Alexander Geiß<sup>1</sup>, Marcus Ritter<sup>1</sup>, Benedikt Naumann<sup>1</sup>, Alexandru Calotoiu<sup>2</sup>, Torsten Hoefler<sup>2</sup>, and Felix Wolf<sup>1</sup>

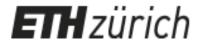

<sup>1</sup> TU Darmstadt , <sup>2</sup> ETH Zürich

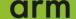

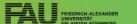

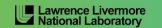

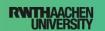

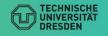

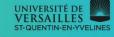

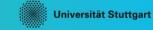

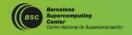

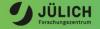

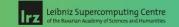

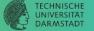

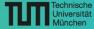

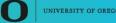

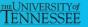

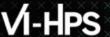

#### **Spectrum of performance analysis methods**

Benchmark Full simulation Model simulation Model

Number of parameters

Model error

© 2011 IEEE. Reprinted, with permission, from T. Hoefler, W. Gropp, W. Kramer and M. Snir, "Performance modeling for systematic performance tuning," SC `11.

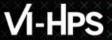

#### **Motivation - latent scalability bugs**

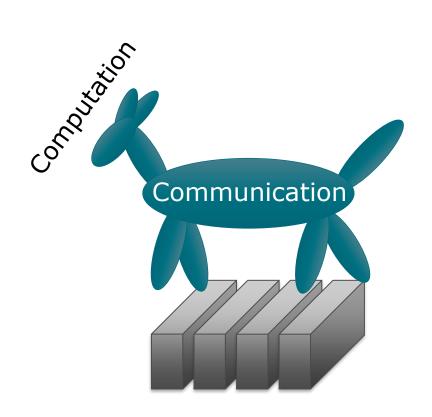

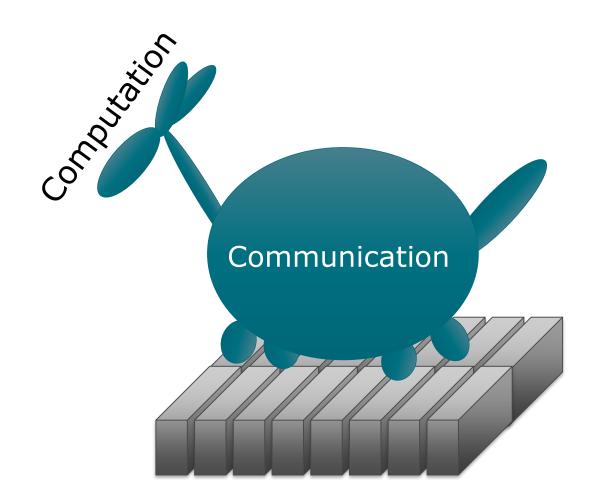

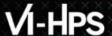

#### **Scaling model**

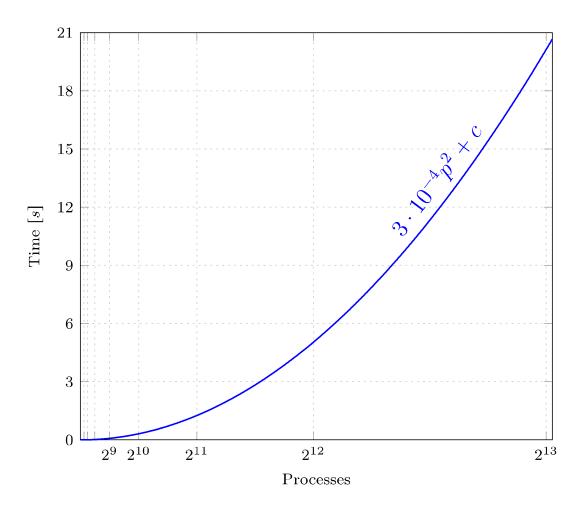

- Represents performance metric as a function of the number of processes
- Provides insight into the program behavior at scale

#### **Analytical performance modeling**

Identify kernels

- Parts of the program that dominate its performance at larger scales
- Identified via small-scale tests and intuition

Create models

- Laborious process
- Still confined to a small community of skilled experts

#### Disadvantages:

- Time consuming
- Danger of overlooking unscalable code

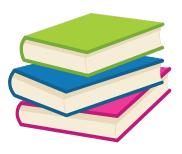

Hoisie et al.: Performance and scalability analysis of teraflop-scale parallel architectures using multidimensional wavefront applications. International Journal of High Performance Computing Applications, 2000

Bauer et al.: Analysis of the MILC Lattice QCD Application su3\_rmd. CCGrid, 2012

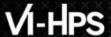

#### **Automatic performance modeling**

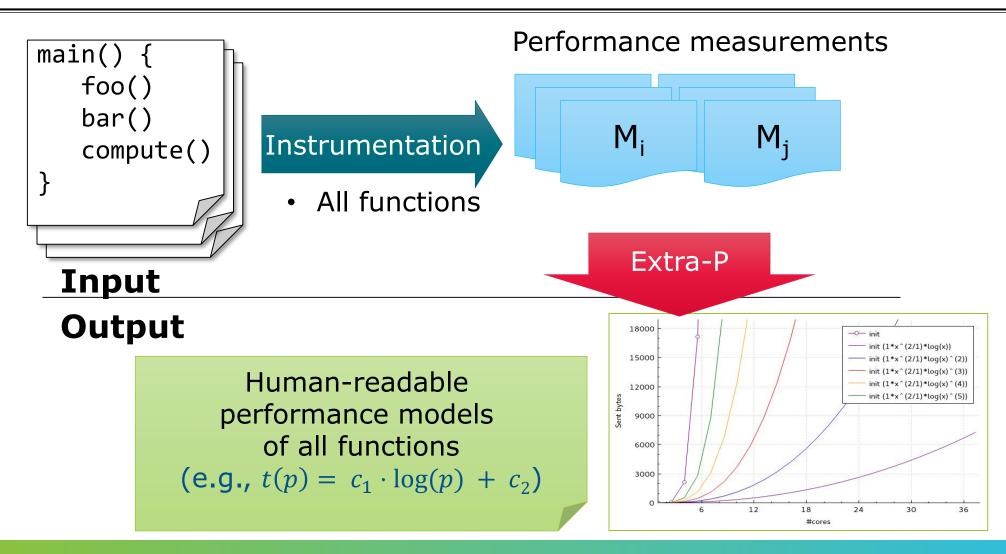

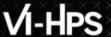

#### Primary focus on scaling trend

## Common performance analysis chart in a paper

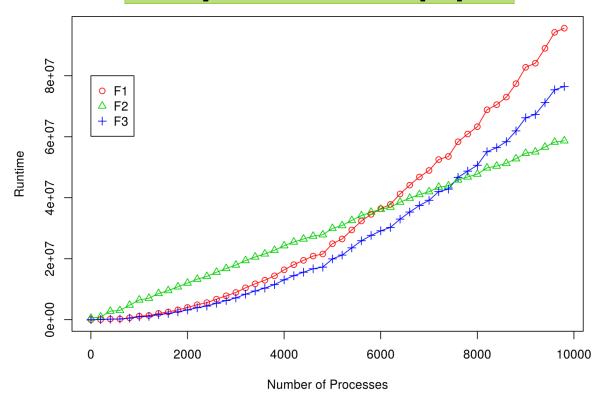

#### **Production Reality**

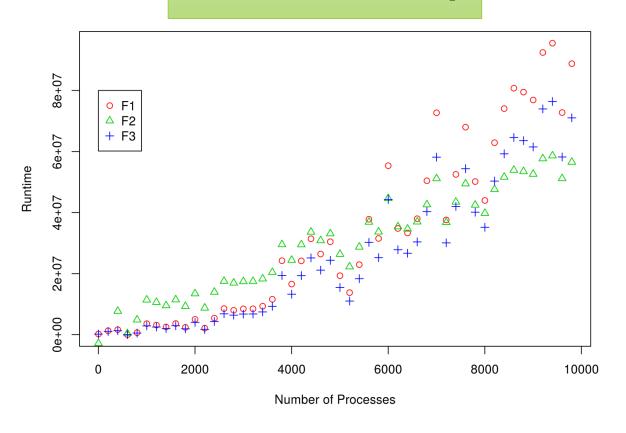

#### **Model building blocks**

Computation

LU $t(x) \sim c$ 

FFT  $t(x) \sim \log_2 x$ 

Naïve N-body  $t(x) \sim x$ 

. . .

Samplesort

 $t(x) \sim x^2 \log_2^2 x$ 

LU $t(x) \sim c$ 

FFT  $t(x) \sim c$ 

Naïve N-body  $t(x) \sim x$ 

. . .

Samplesort  $t(x) \sim x^2$ 

# Communication

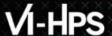

#### Performance model normal form

$$f(x) = \sum_{k=1}^{n} c_k \cdot x^{i_k} \cdot \log_2^{j_k}(x)$$

$$n \in \mathbb{N}$$

$$i_k \in I$$

$$j_k \in J$$

$$I, J \subset \mathbb{Q}$$

$$n = 1$$
  
 $I = \{0, 1, 2\}$   
 $J = \{0, 1\}$ 

$$c_1$$
  $c_1 \cdot \log x$ 
 $c_1 \cdot x$   $c_1 \cdot x \cdot \log x$ 
 $c_1 \cdot x^2$   $c_1 \cdot x^2 \cdot \log x$ 

#### Performance model normal form

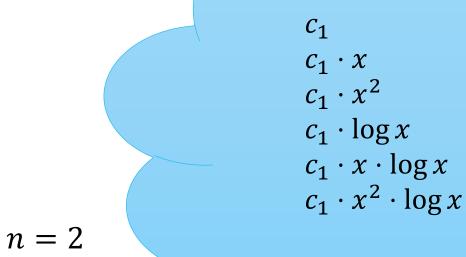

$$c_{1} \cdot \log x + c_{2} \cdot x$$

$$c_{1} \cdot \log x + c_{2} \cdot x \cdot \log x$$

$$c_{1} \cdot \log x + c_{2} \cdot x^{2}$$

$$c_{1} \cdot \log x + c_{2} \cdot x^{2} \cdot \log x$$

$$c_{1} \cdot x + c_{2} \cdot x \cdot \log x$$

$$c_{1} \cdot x + c_{2} \cdot x^{2}$$

$$c_{1} \cdot x + c_{2} \cdot x^{2}$$

$$c_{1} \cdot x + c_{2} \cdot x^{2} \cdot \log x$$

$$c_{1} \cdot x \cdot \log x + c_{2} \cdot x^{2}$$

$$c_{1} \cdot x \cdot \log x + c_{2} \cdot x^{2} \cdot \log x$$

$$c_{1} \cdot x \cdot \log x + c_{2} \cdot x^{2} \cdot \log x$$

 $I = \{0, 1, 2\}$ 

 $J = \{0, 1\}$ 

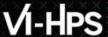

#### Fast multi-parameter performance modeling

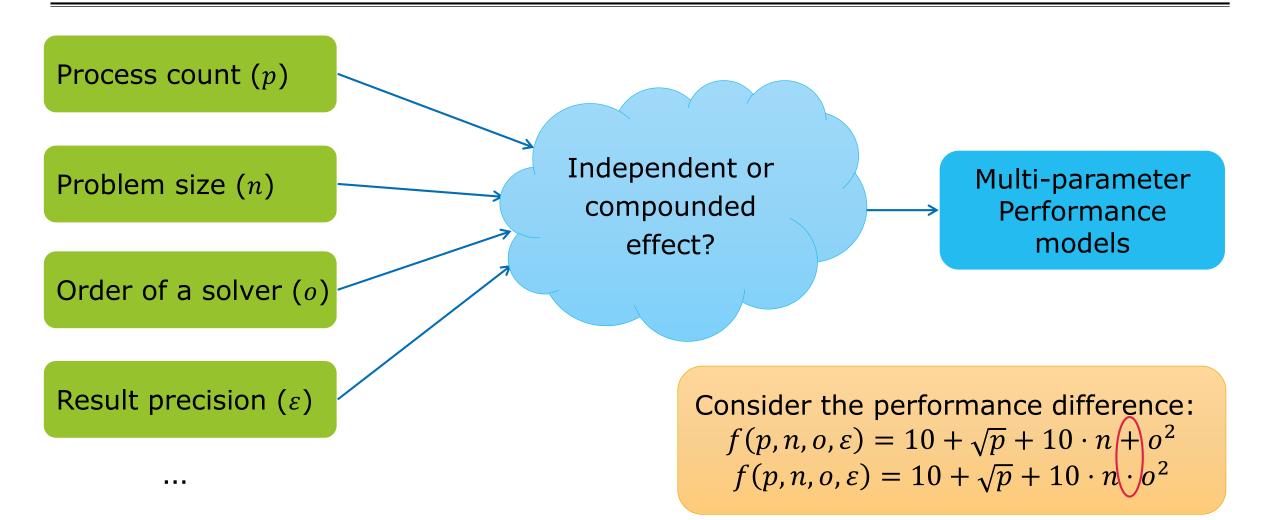

#### Fast multi-parameter performance modeling

Expanded performance model normal form

$$f(x_1, ..., x_m) = \sum_{k=1}^{n} c_k \prod_{l=1}^{m} x_l^{i_{kl}} \cdot log_2^{j_{kl}}(x_l)$$

$$m, n \in \mathbb{N}$$

$$i_k \in I$$

$$j_k \in J$$

$$I, J \subset \mathbb{Q}$$

#### **Model candidates**

Constant

$$C_1$$

Single parameter

$$c_1 + c_2 \cdot x_1$$

Multiple parameters

$$c_1 + c_2 \cdot x_1 + c_3 \cdot x_2$$

AdditiveMultiplicative

$$c_1 + c_2 \cdot x_1 \cdot x_2$$

Complex

$$c_1 + c_2 \cdot x_1 \cdot x_2 + c_3 \cdot \log x_2 \cdot x_2^3$$

FOOTER (INSERT > HEADER AND FOOTER)

#### VI-HPS

#### **Workflow**

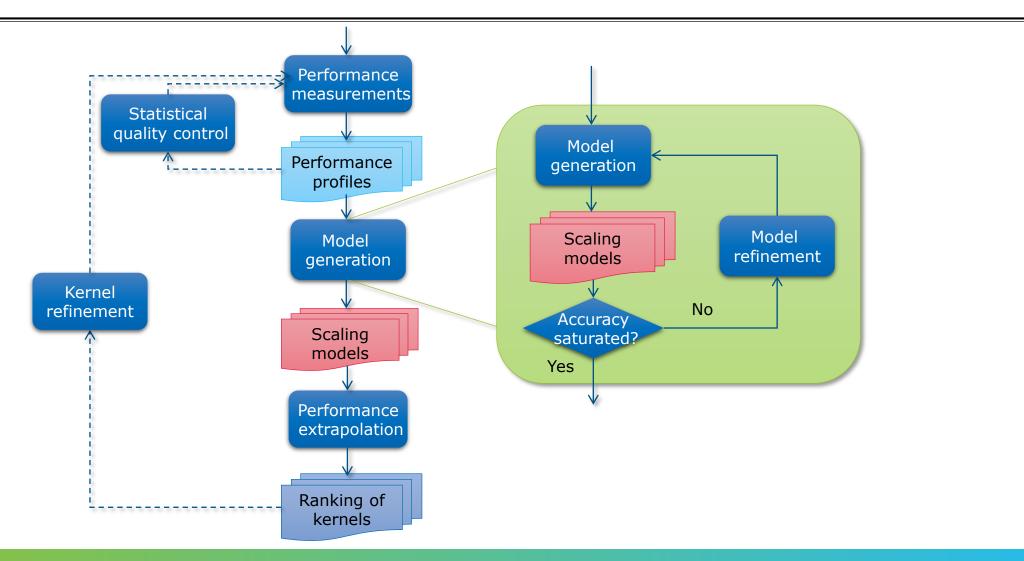

#### **Assumptions & limitations**

- Scaling behavior expressible with performance model normal form
- Only one scaling behavior for all the measurements; no jumps
- Some MPI collective operations switch their algorithm
  - results in bad models
- Example: red model tries to model measurements of different algorithms
  - First 4 points one function
  - Last 4 points another function (linear)
  - Adj. R2 = 0.95085 (!)

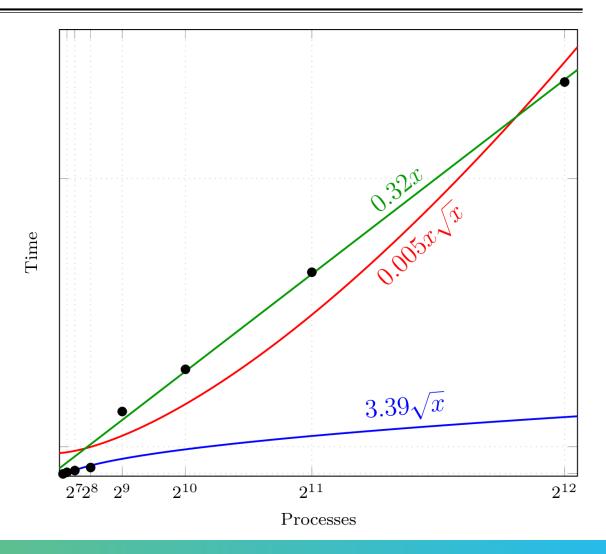

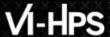

#### **Performance measurements**

- Different ways of collecting measurements
- Score-P (http://www.vi-hps.org/projects/score-p/)
- Other profiling tools, e.g. HPCToolkit
- Manual ad-hoc measurements

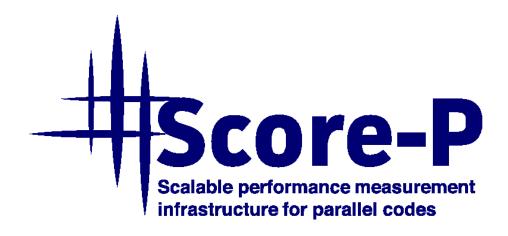

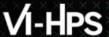

#### Performance measurements (2)

 At least 5 different measurements recommended

Performance measurements (profiles)

$$p_1 = 256$$
 $p_2 = 512$ 
 $p_3 = 1024$ 
 $p_4 = 2048$ 
 $p_5 = 4096$ 

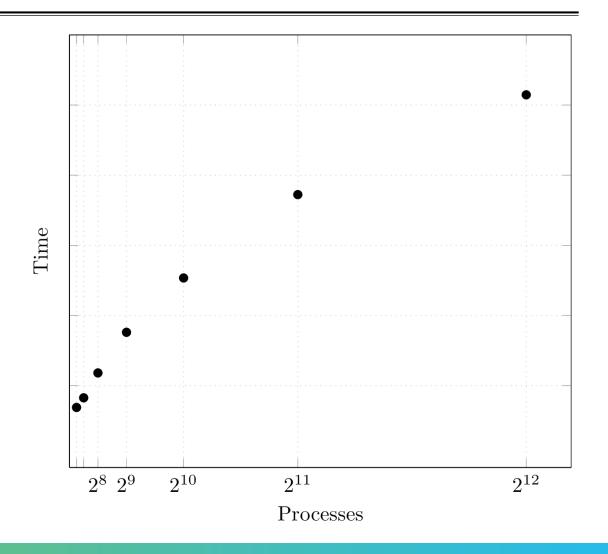

#### Performance measurements (3)

- At least 5 different measurements recommended
- Each measurement repeated multiple times

Performance measurements (profiles)

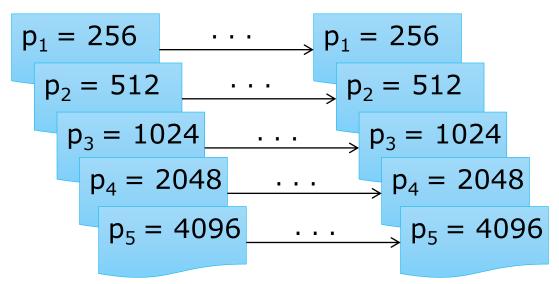

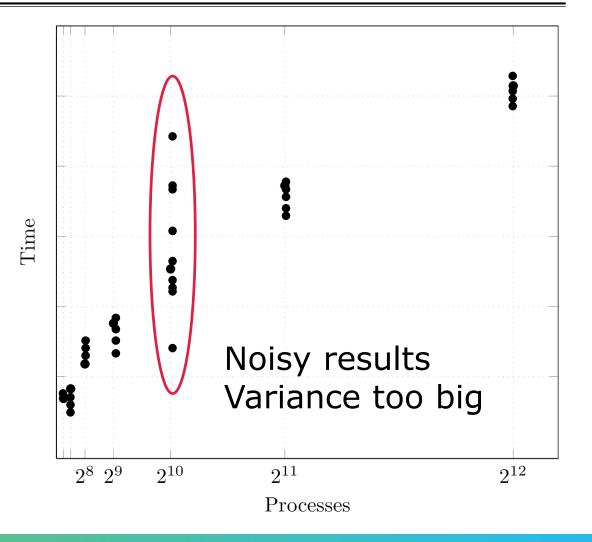

17

#### Statistical quality control

 If the confidence interval is too wide, the fit will not be optimal, or overfitting might occur

$$CI = f(mean, stddev)$$

■ To improve CI – increase repetitions, include different configurations

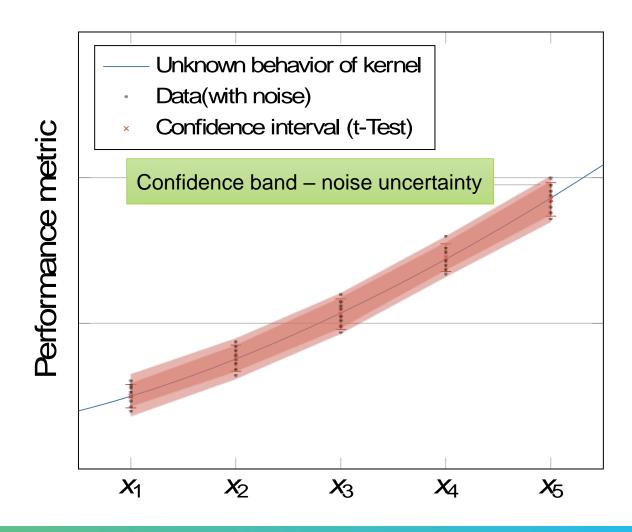

#### Adjusted $R^2$

- $R^2$  represents how well the determined function fits the M available measurements
- Adjusted  $R^2$  adjusts for N, the number of terms used
  - Adj.  $R^2$  decreases  $\rightarrow$  more useless variables
  - Adj.  $R^2$  increases  $\rightarrow$  more useful variables
- Rule of thumb: adj.  $R^2 > 0.95$

$$R^2 = 1 - \frac{\text{residualSumSquares}}{\text{totalSumSquares}}$$

$$\overline{R^2} = 1 - (1 - R^2) \cdot \frac{M - 1}{M - N - 2}$$

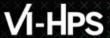

#### **Sparse Modeling**

- Experiments can be expensive
- So far we needed  $5^{m+1}$  experiments, m=number of parameters

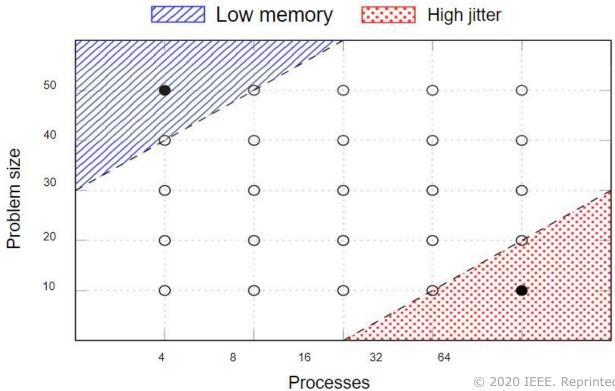

© 2020 IEEE. Reprinted, with permission, from M. Ritter et al. "Learning Cost-Effective Sampling Strategies for Empirical Performance Modeling," IPDPS 2020.

#### **Extra-P 4.0: Sparse Modeling**

- Using our new sparse modeling approach we can model with less points!
- We only need  $5 \cdot m$  experiments, m = number of parameters

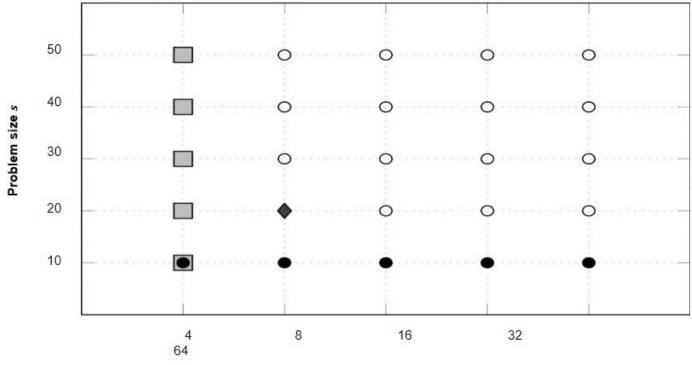

© 2020 IEEE. Reprinted, with permission, from M. Ritter et al. "Learning Cost-Effective Sampling Strategies for Empirical Performance Modeling," IPDPS 2020.

INSIGHTFUL AUTOMATIC PERFORMANCE MODELING TUTORIAL 21

Processes p

#### **Extra-P 4.0: Sparse Modeling**

Recommended experiment configuration strategy using our heuristic guideline

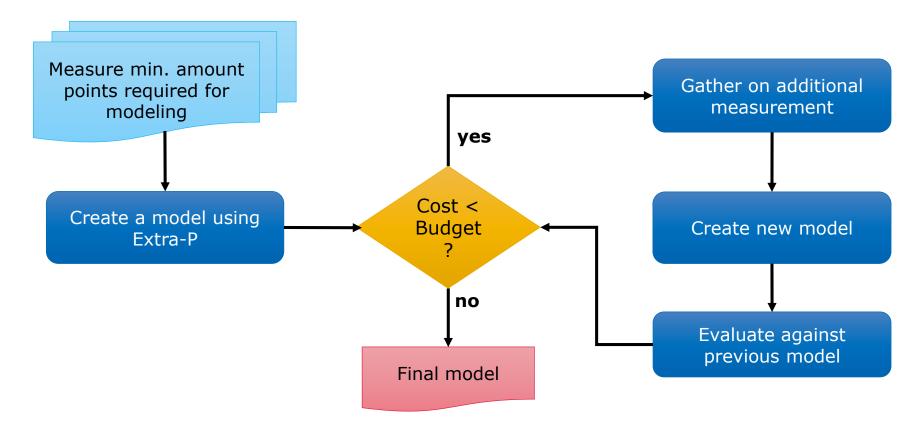

#### Extra-P 4.0: Sparse Modeling

- Using sparse modeling we can reduce the average modeling cost by ~85% (on synthetic data)
- We can retain ~92% of the model accuracy (on synthetic data)
- Allows a more flexible experiment design

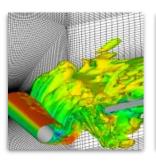

#### **FASTEST**

- 70% decrease in cost
- ~2% prediction error

Image by
Institute for
Numerical
Methods in
Mechanical
Engineering,
TU Darmstadt

#### Kripke

- 99% decrease in cost
- ~39% prediction error

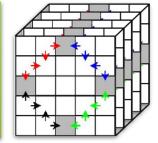

Image by Lawrence Livermore National Laboratory (CC BY-NC-SA 4.0)

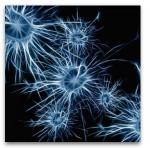

#### Relearn

- 85% decrease in cost
- ~11% prediction error

#### **Using Extra-P**

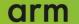

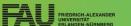

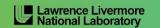

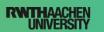

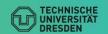

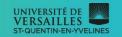

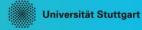

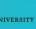

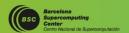

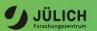

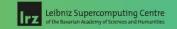

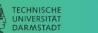

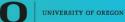

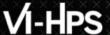

#### **Installing Extra-P**

- Easy to install via pip
- Just run: python -m pip install extrap --upgrade
  - The --upgrade forces the installation of a new version
- All dependencies (packages) will be installed automatically

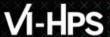

#### **Extra-P** in the tuning workshop

- Available at: <a href="https://github.com/extra-p/extrap">https://github.com/extra-p/extrap</a>
- When installed on the system simply run:
  - extrap for the command line version
  - extrap-gui for the graphical user interface version

The GUI version is not intended to be used on the cluster

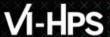

#### **Automatic performance modeling with Extra-P**

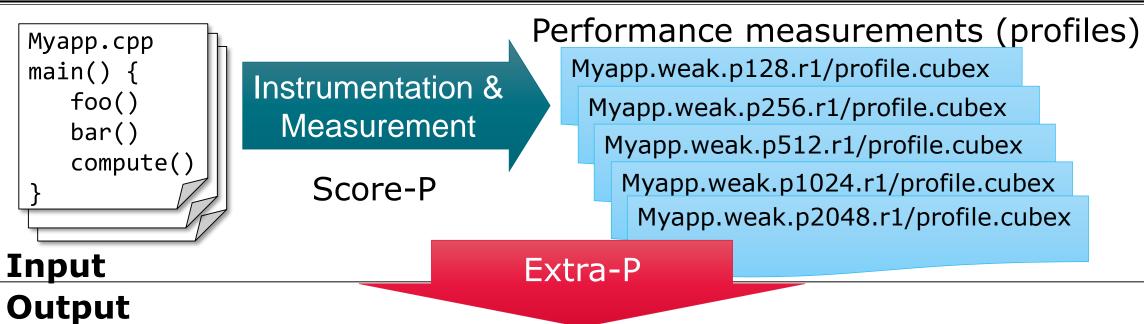

#### Results (visual)

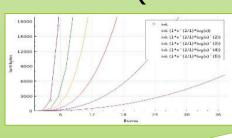

#### Results (textual)

Region 1: main
Model: (3) + (3.14 \* x^( 2 ))
...

# Modeling sets of Cube experiments

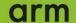

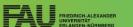

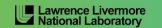

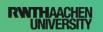

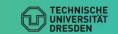

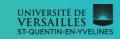

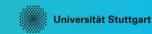

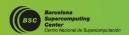

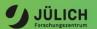

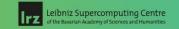

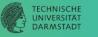

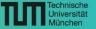

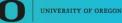

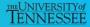

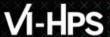

#### **Extra-P Cube input description**

Modeling tool expects Cube files in the following format:

- <DIR>/<PREFIX>.<PARAMETERS>.r<REPETITION>/<FILENAME>.cubex
  - DIR, PREFIX, FILENAME are just names, no meaning for Extra-P
  - REPETITION number of the repetition of the experiments with same parameter values
- <PARAMETERS>:=<PARAM1><VALUE1>.....<PARAMn><VALUEn>
  - List of parameter-value-pairs separated by "."
  - PARAM varied parameter e.g. number of processes
  - VALUE value of the varied parameter

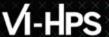

#### **Extra-P Cube input description**

| Open set of CUBE files |        |
|------------------------|--------|
| Open experiment        | Ctrl+O |
| Save experiment        | Ctrl+S |
| Open text input        |        |
| Screenshot             |        |
| Exit                   | Ctrl+Q |

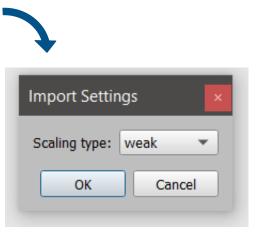

#### **Visualization with Extra-P**

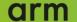

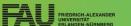

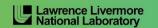

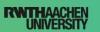

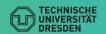

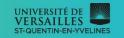

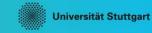

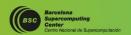

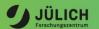

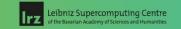

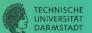

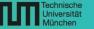

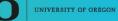

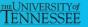

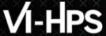

#### **Extra-P user interface**

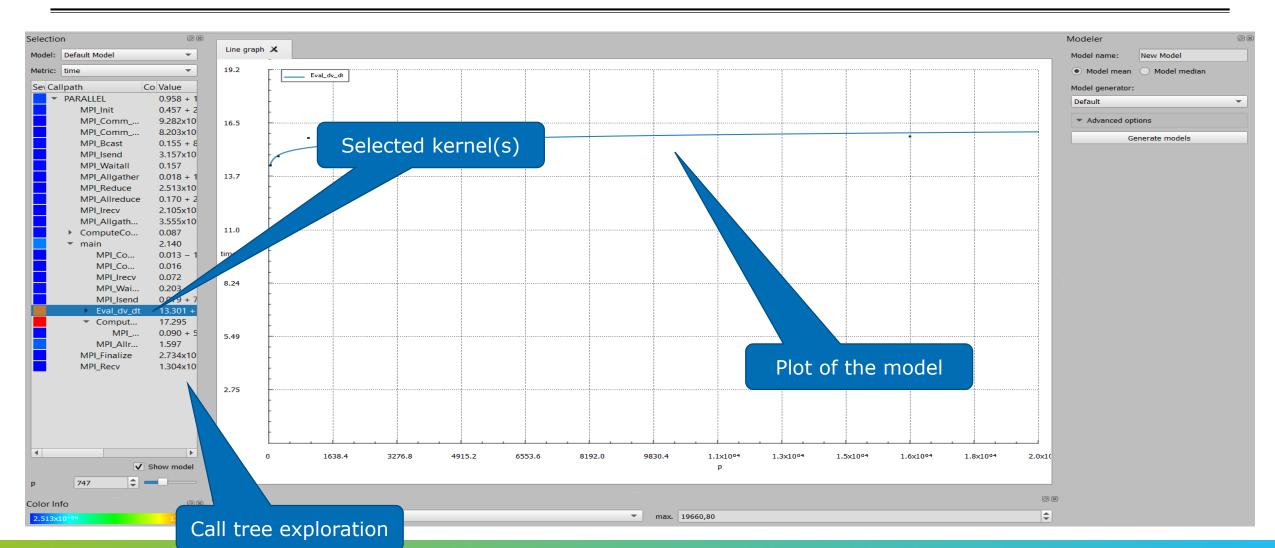

#### VI-HPS

#### Extra-P call tree view

Metric selection

Model selection

Call tree exploration

Model

Quality of fit metrics: Residual sum of squares and Adjusted R<sup>2</sup>

Impact of each kernel on the metric at the selected process count compared to the other kernels

Asymptotic behavior

747

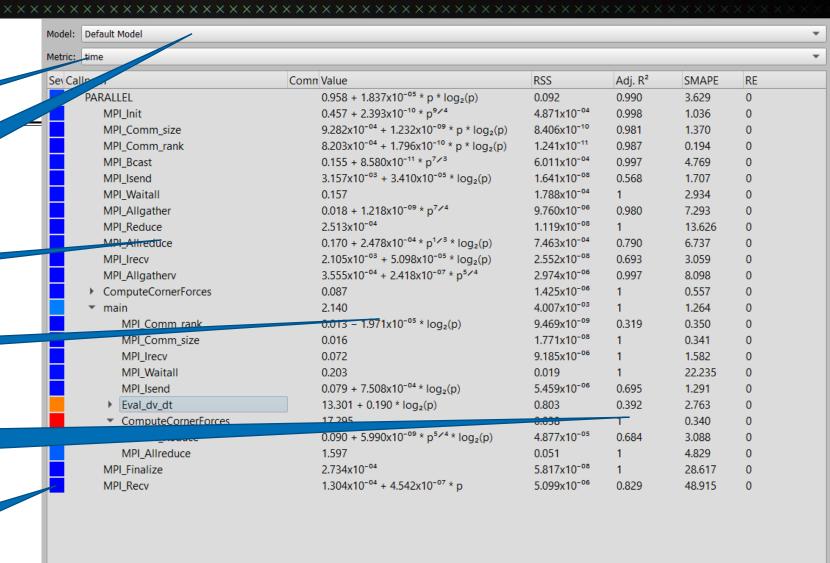

#### VI-HPS

#### **Extra-P model view**

Models selected in the Call path view

Measurement values

X axis scale control for prediction of behavior at other process counts

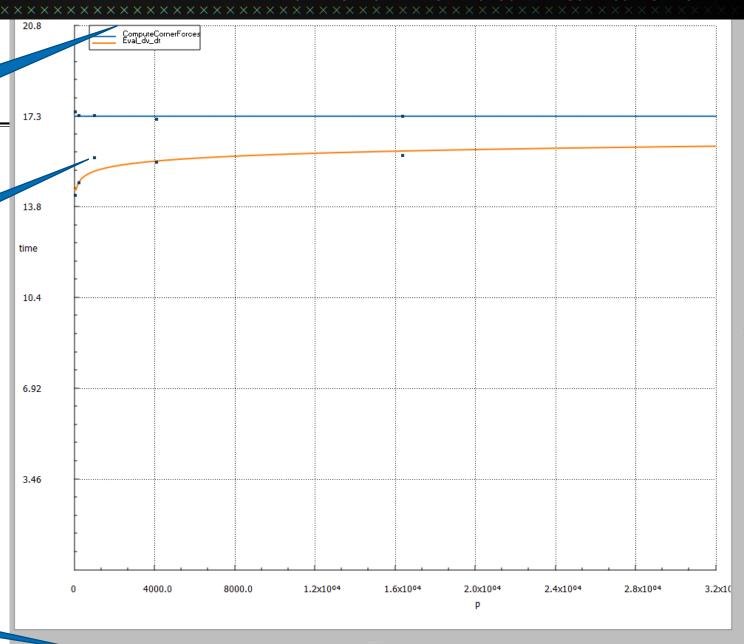

max. 32000,00

### Modeling measurements from a text file

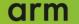

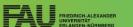

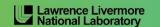

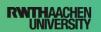

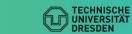

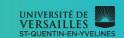

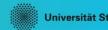

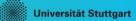

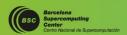

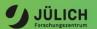

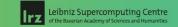

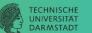

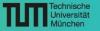

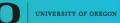

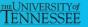

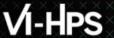

#### **Choose input file**

Open set of CUBE files
Open experiment Ctrl+O
Save experiment Ctrl+S

Open text input

Screenshot
Exit Ctrl+Q

Select input file in the GUI

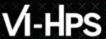

#### **Extra-P input in text form**

Useful when no CUBE files are available or when modeling a small data set

#### PARAMETER p

POINTS 1000 2000 4000 8000 16000

METRIC metric1

REGION region1

DATA 1 1 1 1 1

DATA 4 4 4 3.99 4.01

DATA 16 15.999 16.01 16.01 15.99

DATA 64 64 64 64.01 63.99

DATA 256.01 255.99 256 256

#### Parameter name

This name will be used in the GUI as well as in the textual output

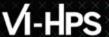

#### **Extra-P input in text form**

PARAMETER p

POINTS 1000 2000 4000 8000 16000

METRIC metric1

REGION region1

DATA 1 1 1 1 1

DATA 4 4 4 3.99 4.01

DATA 16 15.999 16.01 16.01 15.99

DATA 64 64 64 64.01 63.99

DATA 256.01 255.99 256 256

Measurement points

Use at least 5, preferably 6, but in general the more the better

identify separate data sets

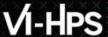

#### **Extra-P input in text form**

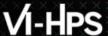

PARAMETER p

#### **Extra-P input in text form**

```
POINTS 1000 2000 4000 8000 16000
METRIC metric1
REGION region1
DATA 1 1 1 1 1
DATA 4 4 4 3.99 4.01

DATA 16 15.999 16.01 16.01 15.99
DATA 64 64 64 64.01 63.99
DATA 256.01 255.99 256 256
```

#### Data points

Each row corresponds to a point; all values in a row are considered repeat measurements of the same experiment

#### Using the command line tool

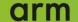

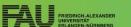

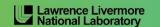

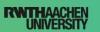

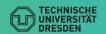

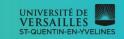

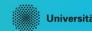

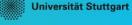

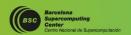

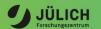

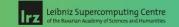

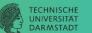

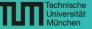

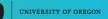

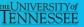

#### **Extra-P command line tool**

- Provides the same functionality, without visualization for use on cluster
- Usage guideline and command can be found at: <a href="https://github.com/extra-p/extrap">https://github.com/extra-p/extrap</a>
- 1.) Run: extrap
- Command Format: extrap OPTIONS (--cube | --text | --talpas | --json | --extra-p-3) FILEPATH
- 2.) Select input type: extrap --text /lrz/sys/courses/vihps/material/extrap\_data/input.txt

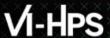

#### **Extra-P command line tool**

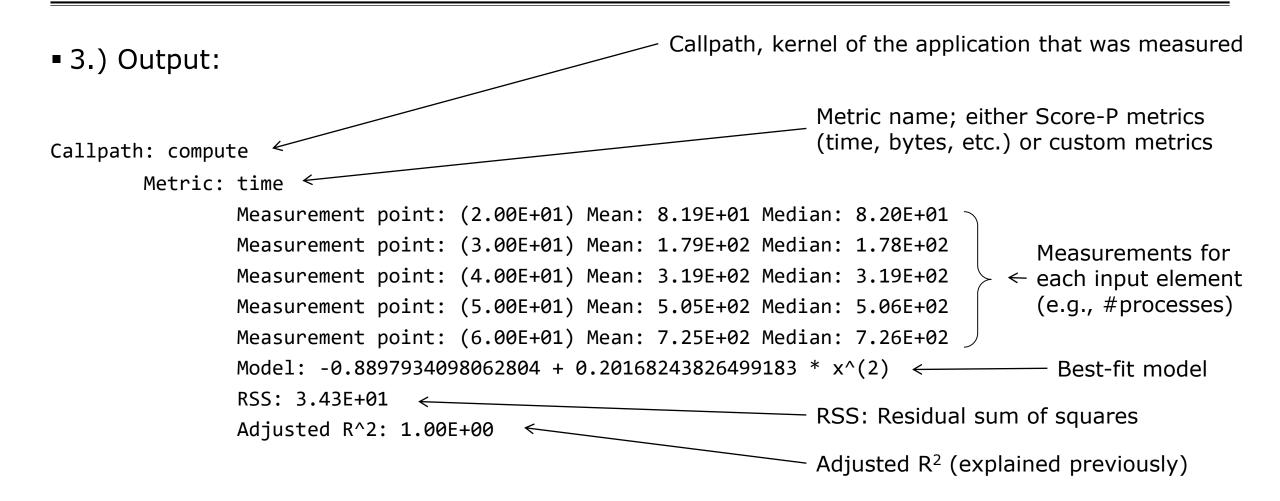

#### **Hands-on exercises**

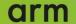

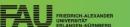

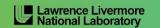

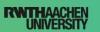

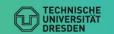

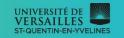

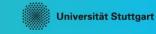

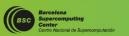

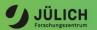

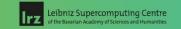

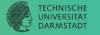

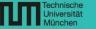

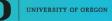

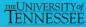

#### **Extra-P exercises**

- Run: extrap
- Example data: tests/data
- Open the examples in the GUI
- Use the command line tool
- Open the text based, JSON input example
- Produce textual output and inspect it

- What additional features would you like to see?
- Did you find any bugs?

You can contact us via email: <u>extra-p-support@lists.parallel.informatik.tu-darmstadt.de</u>

Or on GitHub using the issues tool: <a href="https://github.com/extra-p/extrap">https://github.com/extra-p/extrap</a>

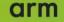

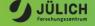

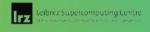

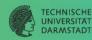

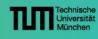

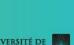

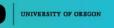

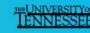

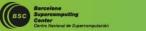

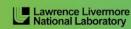

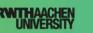

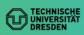

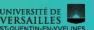

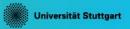